# **como criar um site de apostas cassino**

- 1. como criar um site de apostas cassino
- 2. como criar um site de apostas cassino :3 issues 1xbet
- 3. como criar um site de apostas cassino :jogos de diamante

### **como criar um site de apostas cassino**

#### Resumo:

**como criar um site de apostas cassino : Junte-se à revolução das apostas em mka.arq.br! Registre-se agora e descubra oportunidades de apostas inigualáveis!**  contente:

### **como criar um site de apostas cassino**

No universo das apostas esportivas, existem diversas opções disponíveis para os brasileiros. No entanto, é inegável que a Apostaganha se destaca como uma plataforma confiável e entusiasmante para qualquer pessoa interessada nos melhores palpites do dia e apostas lucrativas.

#### **como criar um site de apostas cassino**

Apostaganha é o destino final de apostadores brasileiros que buscam o melhor dos dois mundos: sorte e conhecimento. Como referência nas apostas esportivas, a Apostaganha fornece:

- Previsões precisas diárias para esportes brasileiros como futebol e basquete.
- Plataforma online intuitiva, fácil e segura para realizar depósitos e retiros.
- Célebre programa "Transformente Sua Aposta em como criar um site de apostas cassino Ouro".
- Atendimento ao cliente inigualável 24/7.

#### **Por que escolher a Apostaganha?**

Apostaganha tem tudo a ver com números, e seu sucesso o comprova.

Com uma média de mais de 100.000 apostadores por mês, a reputação de Apostaganha a precede. Pesquisando mais a respeito do cenário brasileiro das apostas esportivas, a presença de Apostaganha é dominante:

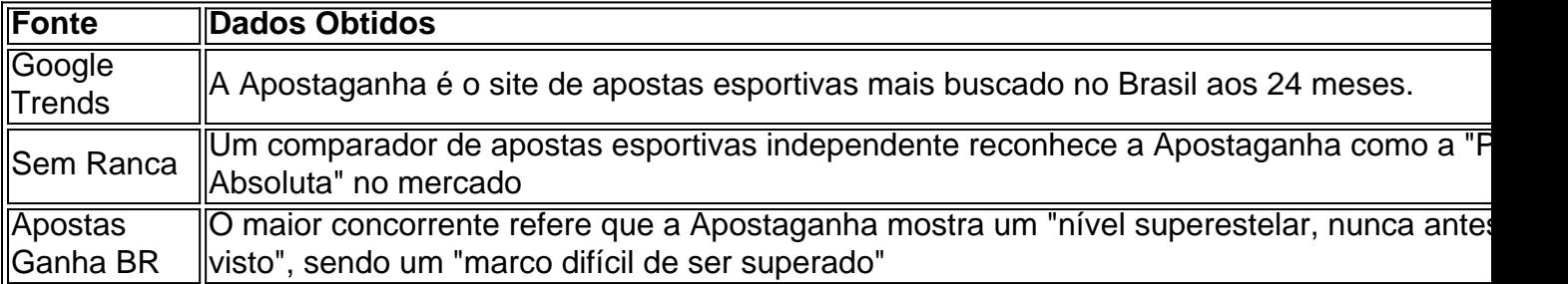

Apostaganha coloca clientes satisfeitos em como criar um site de apostas cassino primeiro lugar e constantemente traz paraqueles que desejam arrepender de ter apostado em como criar um site de apostas cassino outro lugar. Com apostas em como criar um site de apostas cassino tempo real, depósitos instantâneos e diversas opções de contato, Apostaganha cria uma

experiência de apostas inigualável.

Então, já se juntou à festa? Visite agora a {nn} e transmita cada alegria de suas apostas vitoriosas!

### **Alguma dúvida? Essa é como criar um site de apostas cassino seção!**

Qual é o seu thought sobre a Apostaganha e como você os acha? Deixe um comentário abaixo para entrar no bate-papo.

Aposta com Confiança: Tudo o Que Você Precisa Saber Sobre a Betfair

Quando se trata de apostas esportivas, a Betfair oferece uma plataforma em que é possível realizar

aposta a favor

em diferentes esportes e corridas, mas é possível que você tenha se deparado com as dúvidas e rumores se a conta será fechada ou suspensa caso tenha sucesso nas suas apostas.

Mas, temos uma boa notícia: a resposta é não

.

conforme o site /aposta-na-bet-2024-07-22-id-4551.html, nenhum

conta será fechada ou suspensa

apenas pelo fato de vencer dinheiro de forma consistente.

Outra pergunta importante é sobre as taxas e comissões envolvidas nas suas apostas no Betfair, certo?

No Geral, a media de retorno para o cliente (MBR) é fixada em

5%

em diferentes esportes e mercados internacionais. No entanto, em corridas na Austrália, a MBR varia entre

6% e 10%

, o que depende do estado e do tipo de corrida.

Uma vez que o evento esportivo seja encerrado e o mercado é estabelecido, a comissão será automaticamente descontada dos seus ganhos, sem distinção entre

aposta a favor

ou

.

aposta contra

### **como criar um site de apostas cassino :3 issues 1xbet**

Introdução

Apostar no vencedor da Copa do Mundo pode ser uma forma emocionante de se envolver no maior torneio de futebol do mundo. No entanto, é importante abordar as apostas com estratégia e conhecimento para aumentar suas chances de sucesso. Aqui estão algumas dicas e estratégias para ajudá-lo a apostar no vencedor da Copa do Mundo:

Pesquise as seleções

Antes de fazer qualquer aposta, é essencial pesquisar as seleções participantes da Copa do Mundo. Considere seu histórico recente, forma atual, lesões e escalação. Analise as estatísticas e o desempenho de cada equipe para ter uma compreensão abrangente de suas chances. Evite apostar em como criar um site de apostas cassino zebras

As {nn} estão se tornando cada vez mais populares no Brasil. Com ofertas atraentes, como apostas esportivas, cassino 24 horas, e bônus de 100%, não é de estranhar o sucesso do site. Quando e onde as apostas de futebol da Aliança fazem sucesso?

A Aliança tem feito sucesso desde 2 de janeiro de 2024, se expandindo rapidamente e marcando presença no competitivo mundo dos sites de apostas desportivas.

O que fazem e quais são seus resultados?

A Aliança oferece apostas em como criar um site de apostas cassino jogos esportivos, cassino online aberto 24 horas, e diversos métodos para aumentar suas chances de ganhar.

## **como criar um site de apostas cassino :jogos de diamante**

Um avião de carga da Boeing foi forçado a pousar no aeroporto sem o trem dianteiro, como criar um site de apostas cassino um revés para uma fabricante.

Ninguém ficou ferido no incidente, como criar um site de apostas cassino um voo operado pela empresa de entrega FedEx.

O Boeing 767, que voava do aeroporto de Paris Charles De Gaulle na quarta-feira (24) informou a torre no Aeroporto Internacional da Cidade Velha como criar um site de apostas cassino Istambul sobre o trem não ter aberto e pousou com orientação.

O ministério não deu uma razão para o fracasso do trem de pouso e disse que suas equipes estavam realizando exames no local como parte da investigação.

O {sp} do incidente mostra as rodas traseiras da aeronave tocando para baixo, seguida por como criar um site de apostas cassino fuselagem com faísca e fumaça fluindo de seu lado inferior. A nave então pára o avião permanece na pista;

O avião de carga Boeing 767 no aeroporto como criar um site de apostas cassino Istambul. {img}: mit Bekta/Reuters

A pista foi temporariamente fechada ao tráfego aéreo, mas o trânsito nas outras pistas no aeroporto continuou sem interrupção.

O incidente ocorre como criar um site de apostas cassino um momento no qual o registro de segurança da Boeing está sob intenso escrutínio, após uma sériede crises e problemas. A Boeing informou nesta terça-feira que havia informado os reguladores sobre possíveis falhas na

realização de inspeções obrigatórias como criar um site de apostas cassino seus aviões 787 Dreamliner. O regulador dos EUA, a Administração Federal da Aviação (FAA), disse estar "investigando se o fabricante completou as inspecções e quais funcionários podem ter falsificado registros das aeronaves".

Seguiu-se alegações separadas de um engenheiro que a Boeing tomou atalhos para reduzir os gargalos da produção ao fazer o 787.

skip promoção newsletter passado

Inscreva-se para:

Negócios Hoje

Prepare-se para o dia útil – vamos apontá lo todas as notícias de negócios e análise que você precisa cada manhã.

Aviso de Privacidade:

As newsletters podem conter informações sobre instituições de caridade, anúncios on-line e conteúdo financiado por terceiros. Para mais informação consulte a nossa Política De Privacidade Utilizamos o Google reCaptcha para proteger nosso site; se aplica também à política do serviço ao cliente da empresa:

após a promoção da newsletter;

A fabricante norte-americana prometeu neste ano mudar como criar um site de apostas cassino cultura de segurança depois que um painel da porta explodiu como criar um site de apostas cassino meio a uma aeronave 737 Max, no Alasca Airlines.

A Boeing estava tentando aumentar a produção do 737 Max, seu modelo mais vendido para ir além da crise desencadeada por dois acidentes mortais como criar um site de apostas cassino 2024 e 2024. Os aviões MAX foram lançados no mundo todo durante o melhor período de 2 anos.

A FedEx foi abordada para comentar o incidente de quarta-feira, mas a Boeing se recusou.

Subject: como criar um site de apostas cassino Keywords: como criar um site de apostas cassino Update: 2024/7/22 11:23:36